## QuickBooks Online Plus – How to Leverage "Job Costing"

NOTES: Below Job Costing solution was based on Intuit's Online Plus "Answers" forum which recommended using "Bill with Parent" option for question: "Does Online Plus offer job costing? https://qboe.custhelp.com/app/answers/detail/a\_id/1072/kw/job/r\_id/103898

Intuit's Online Plus beta was used as test environment for all documentation contained herein. https://accounting.quickbooks.com/redir/testdrive?sc=QOE-TYB-SAM-SAT

1) Below is a screen-shot of 3 customer sub-accounts I created using "Bill with Parent" option on Customer Information form to leverage "Job Costing" capabilities within QB Online Plus.

Step #1: Click on CUSTOMER tab to access Customer Center

- Step #2: Click on "New Customer" button and insert customer sub-account name to track by job. Append "Job #1" to customer name ("Amy's Bird Sanctuary-Job #1")
- Step #3: Sselect "Is Sub-customer?" checkbox in lower right-hand section of form
- Step #4: Make sure "Bill with Parent" radio button is chosen

Step #5: Click "Save" and you're done.

The new customer sub-account(s) will appear in Customer Center under the parent customer and you will be able to track jobs using both customer parent and sub-account levels.

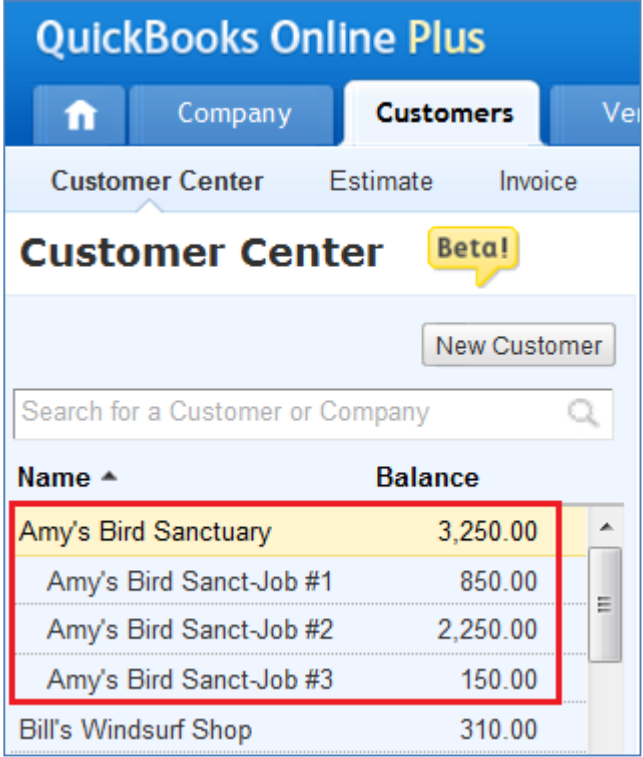

2) Screen-shot below shows customized P&L report with job costing/tracking enabled (red box).

Step #1: Under REPORTS tab, click on PROFIT & LOSS report.

Step #2: After clicking "Customize ... " button, make the following 2 changes:

- 1) Under Rows/Columns section in Customize Profit & Loss dialog box, change Columns drop-down list value from "Total Only" to "Customers".
- 2) Scroll down to Lists section in Customize Profit & Loss dialog box, select the Customer sub-account (Amy's Bird Sanct-Job #1) that you created above using "Bill with Parent" option. This will update the P&L report to track at job level.

Note: The customized P&L screen-shot below shows figures for both the parentlevel customer and also at the job/customer sub-account level.

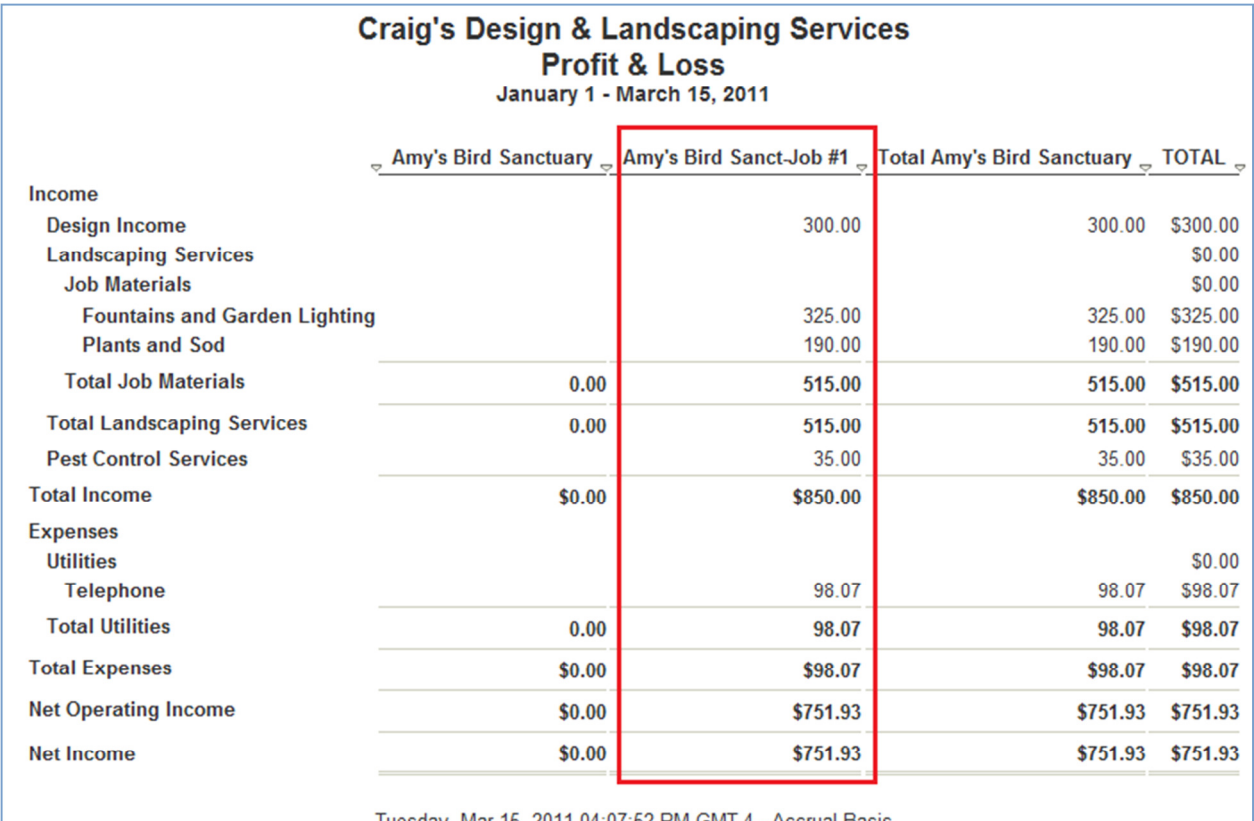

Tuesday, Mar 15, 2011 04:07:52 PM GMT-4 - Accrual Basis